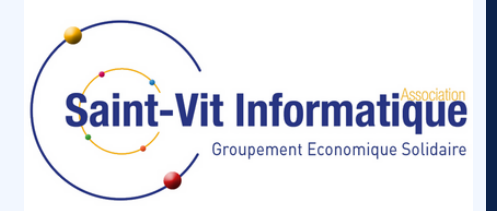

# LES TEMPS CONNECTÉS

*Le numérique au bout des doigt s*

### 7 **ATELIERS POUR** l'autonomie numérique

## L'ASSOCIATION SAINTVIT INFORMATIQUE

*Qui sommes nous ?*

Depuis sa création en 1999 l'Association Saint-Vit Informatique œuvre à l'inclusion numérique en développant des services de proximité, des emplois locaux d'utilité sociale ; une démarche basée sur l'Éducation Populaire, l'entente intergénérationnelle, l'Économie Sociale et Solidaire, l'économie circulaire.

Elle appuie son action sur 3 associations regroupées au sein du Groupement Économique Solidaire : Saint-Vit Informatique (démarche qui lui a permis en 2016 d'obtenir le Label de l'Innovation Sociale sur la construction d'une gouvernance et d'un mode de gestion nouveau)

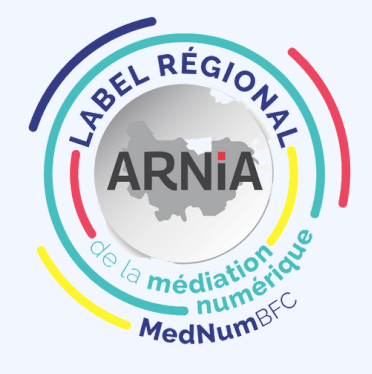

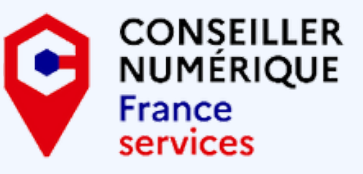

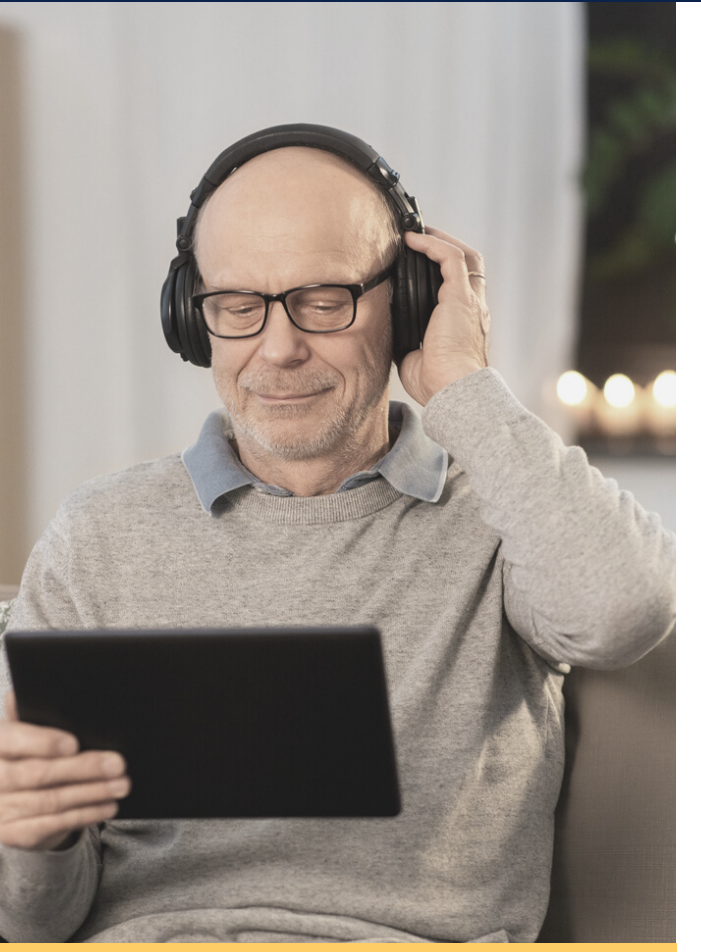

16 sessions de 7 ateliers de 2H sur le territoire

Groupe de 5 à 12 personnes

Tout Publics

Mise à disposition de PC possible

#### 8ATELIERSPOURACCOMPAGNERL'AUTONOMIENUMÉRIQUE

Atelier 1 : Diagnostic Attentes et leviers motivationnels

Atelier 2 : Identifier, Télécharger, Utiliser un explorateur, des applications

Atelier 3 : S'informer sur internet , usage et compréhension. Sensibilisation aux fakes news

Atelier 4 : Sécurité et Numérique , bien se protéger en utilisant ses apareils

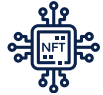

Atelier 5 : Communiquer et utiliser les outils en ligne Drive, office en ligne, Skype, teams,...

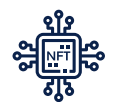

Atelier 6 : Site administratif et site pratique Comment bien les utiliser.

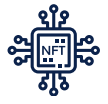

Atelier 7 : Approfondissement selon VOS besoins

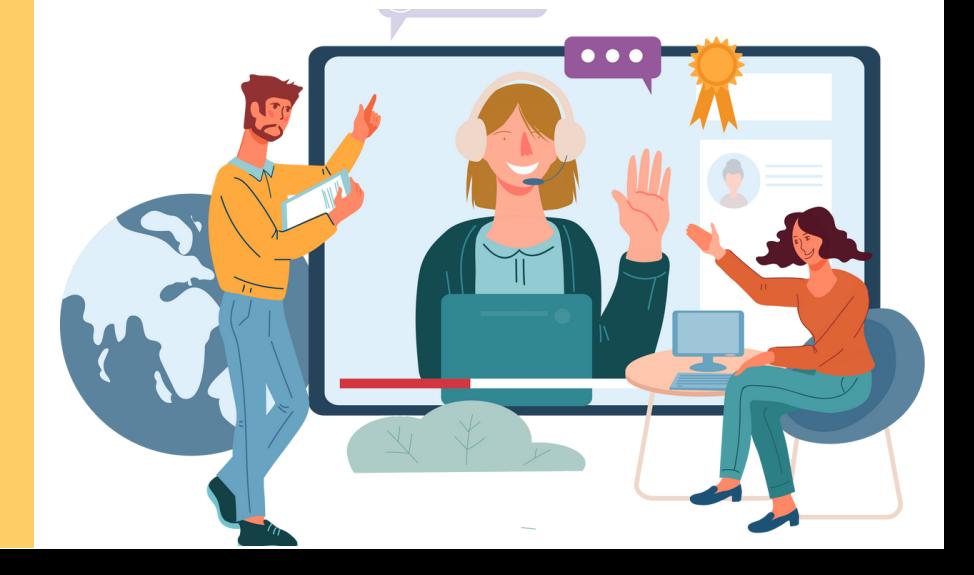

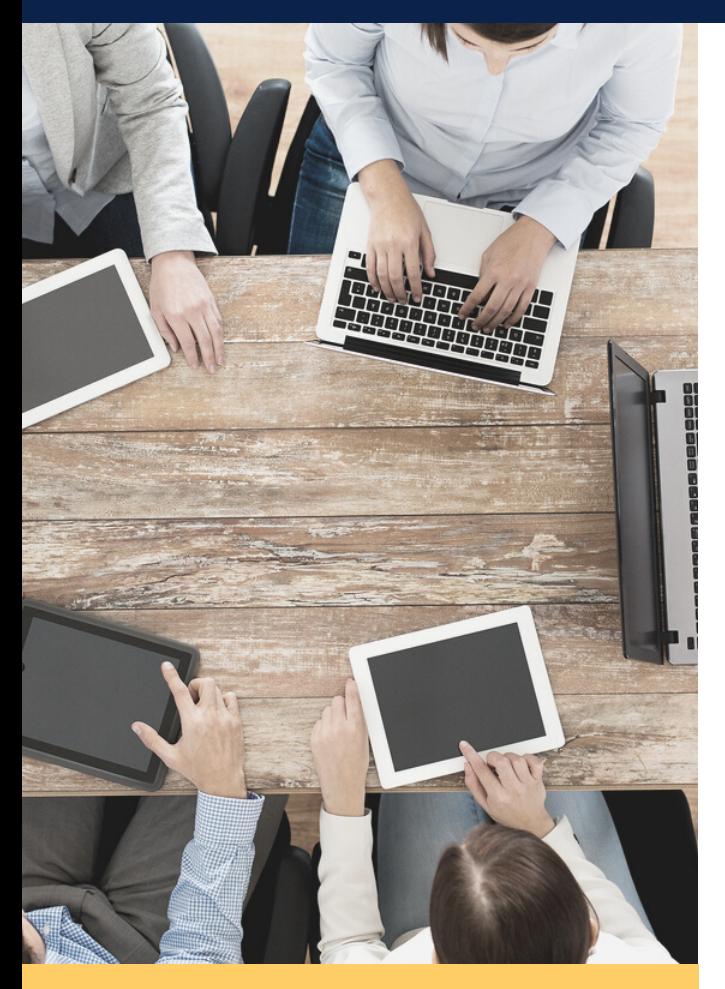

### POUR METTRE ENPLACE L'ACTION

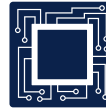

Identification d'un groupe de participants (minimum 5)

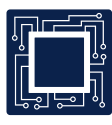

Définition du créneau d'intervention avec notre association et la date de début des ateliers

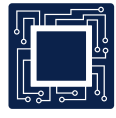

1 atelier par semaine sur le créneau défini

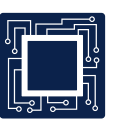

Suivi par notre animateur du groupe

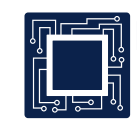

Mise à disposition d'affiches ou d'outils de communications adaptés aux besoins

Nos ateliers sont totalement financés par la Conférence des financeurs du Département du Doubs.

Et le

coût ?

Les lieux d'accueils n'ont qu'à mettre une salle avec internet à disposition et à aider à former le groupe.

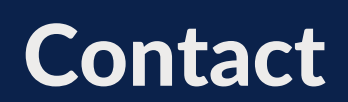

Saint-Vit Informatique 1bis rue du Four 25410 SAINT-VIT

03 81 87 59 78

contact@saintvitinformatique.com

#### Atelier 1 : Diagnostic Attentes et leviers motivationnels

Accueil du groupe :

- Temps d'installation.
- Présentation Personnel.
- Tour de table individuel pour que tout le monde se présente.

Présentation du « Numérique » (1h) :

- Expliquer les enjeux et les opportunités de la numérisation de notre société.
- Expliquer les possibles qu'offre le Numérique.
- Mise en avant des liens intergénérationnels (Que font leurs enfants / Petits-enfants grâce au numérique).

Diagnostic et définitions des attentes (30 min) :

- Test sur : les bonsclics.fr.
- Définition individuelle et collective des besoins.

Temps de Paroles pour mieux déconstruire les appréhensions (30 min) :

- D'où vient leur appréhension ?
- Déconstruction à l'aide d'exemple.

Annonce du Planning des 7 ateliers + Mot de la fin.

- Explication en détail du planning.
- Bilan de fin de séance.

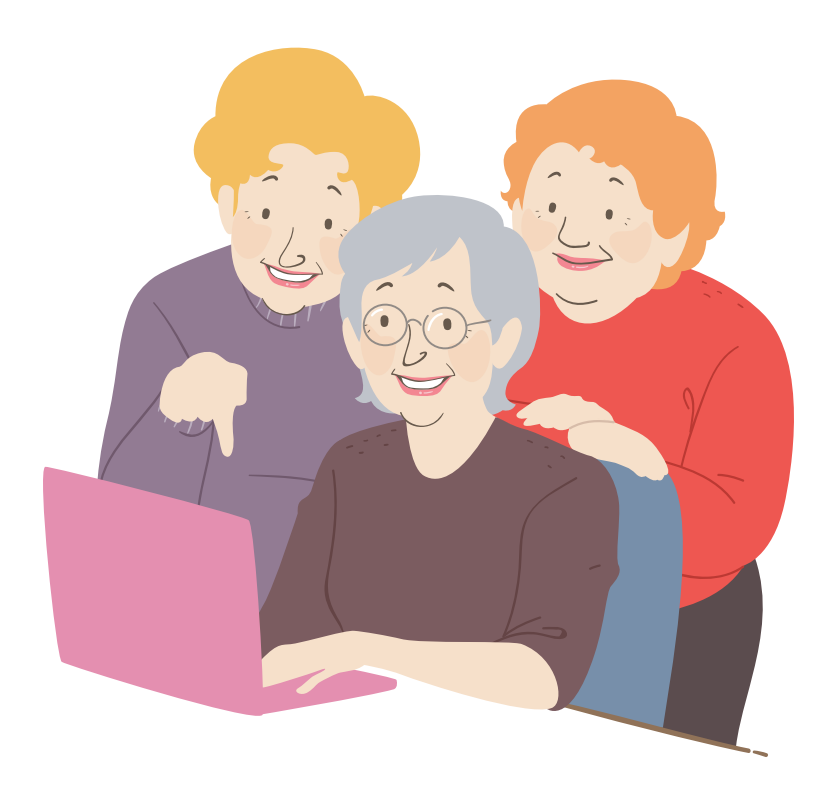

#### Atelier 2 : Identifier, Télécharger, Utiliser un explorateur, des applications

Accueil du groupe :

- Temps d'installation.
- Tour de table individuel pour savoir leur état d'esprit.
- Rappel des éléments abordés la séance dernière.

Gestion des applications ( 1h):

- Afficher l'espace de stockage disponible.
- Définition d'une application.
- Ajouter ou supprimer une application.
- Rechercher et télécharger une application.
- Installer / désinstaller une application, applications utiles.

Synchronisation / Mise à Jour / Localisation (1h) :

- Définition Synchronisation.
- Configurer l'outil de synchronisation, choisir ce que l'on souhaite synchroniser.
- Définition Mise à jour.
- Configurer les mises à jour.
- Gérer sa localisation.
- Sauvegarder et restaurer ses données, réinitialiser.

Mot de la fin

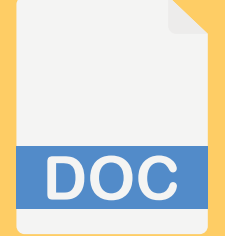

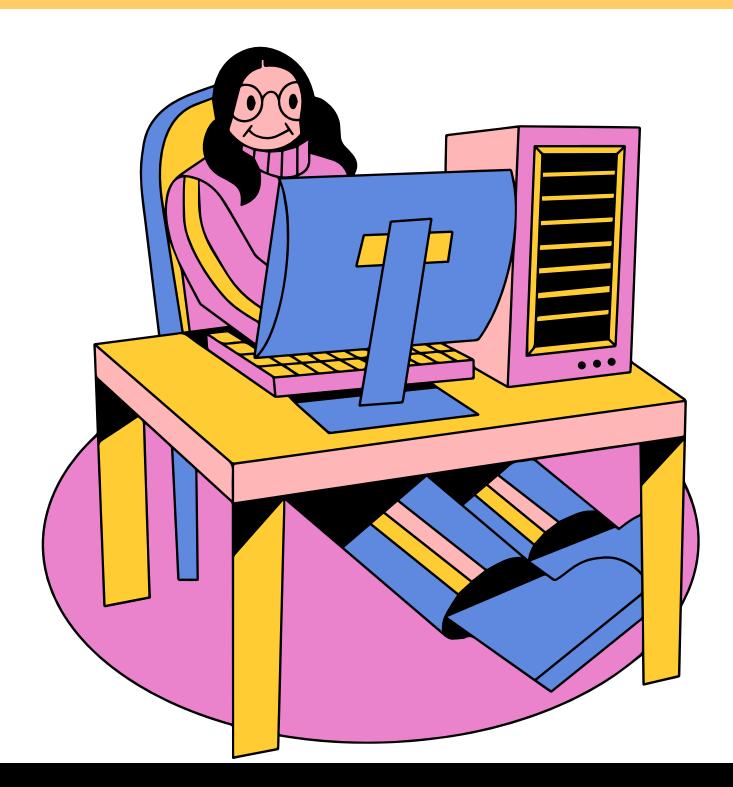

#### Atelier 3 : S'informer sur internet , usage et compréhension. Sensibilisation aux fakes news

Accueil du groupe :

- Temps d'installation.
- Tour de table individuel pour savoir leur état d'esprit.
- Rappel des éléments abordés la séance dernière.

Utiliser internet (1h):

- Bien utiliser internet, bien choisir ses mots clés, la différence des navigateurs/moteurs de recherches
- Utiliser et choisir un navigateur (ouvrir une page, retour sur page précédente, zoom, défilement…)..
- Gérer les favoris (signets) et la page de démarrage, ouvrir plusieurs pages.
- Saisie de texte et remplissage de formulaire.
- Autosaisie et sauvegarde de mot de passe. Utiliser un gestionnaire de mots de passe

Qu'est ce qu'une fake news ? (1h) :

- Déinition et exemple
- Comment vérifier les informations
- les IA servant aux fakes news
- Le danger des fakes news via réseaux sociaux

Mot de la fin

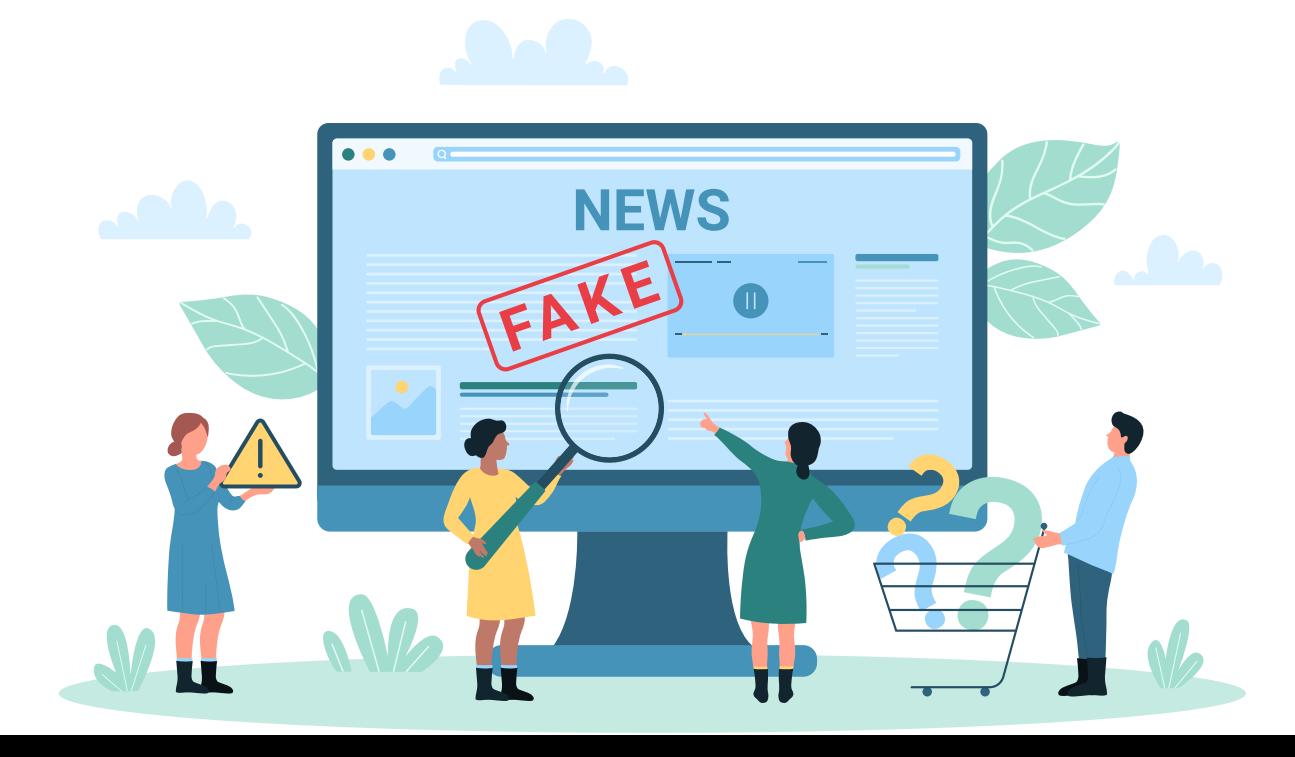

#### Atelier 4 : Sécurité et Numérique , bien se protéger en utilisant ses apareils

Accueil du groupe :

- Temps d'installation.
- Tour de table individuel pour savoir leur état d'esprit.
- Rappel des éléments abordés la séance dernière.

Sécurité sur le net (1h) :

- Sécurité informatique et internet (compléments, pare-feu, mises à jour, antivirus, Cookies...).
- Comment naviguer sur internet en toute sécurité.
- Les partages de données, synchronisation des appareils.
- Bien choisir sa protection et ses extensions navigateurs

Protéger et Sauvegarder ses Données (1h) :

- Protéger et « nettoyer » sa tablette / Ordinateur : les principes, la fréquence et les outils.
- Principe de base de la sauvegarde, transfert données, supports, fréquence.
- Les principaux dossiers à sauvegarder.
- Gérer la corbeille et méthodes d'organisation et de classement des documents.
- Exercices pratiques selon les besoins des participants.

Mot de la fin

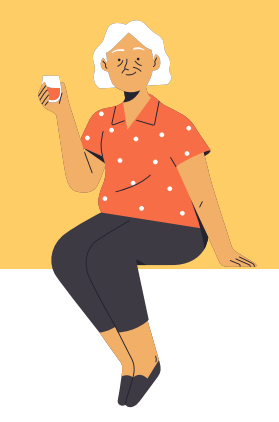

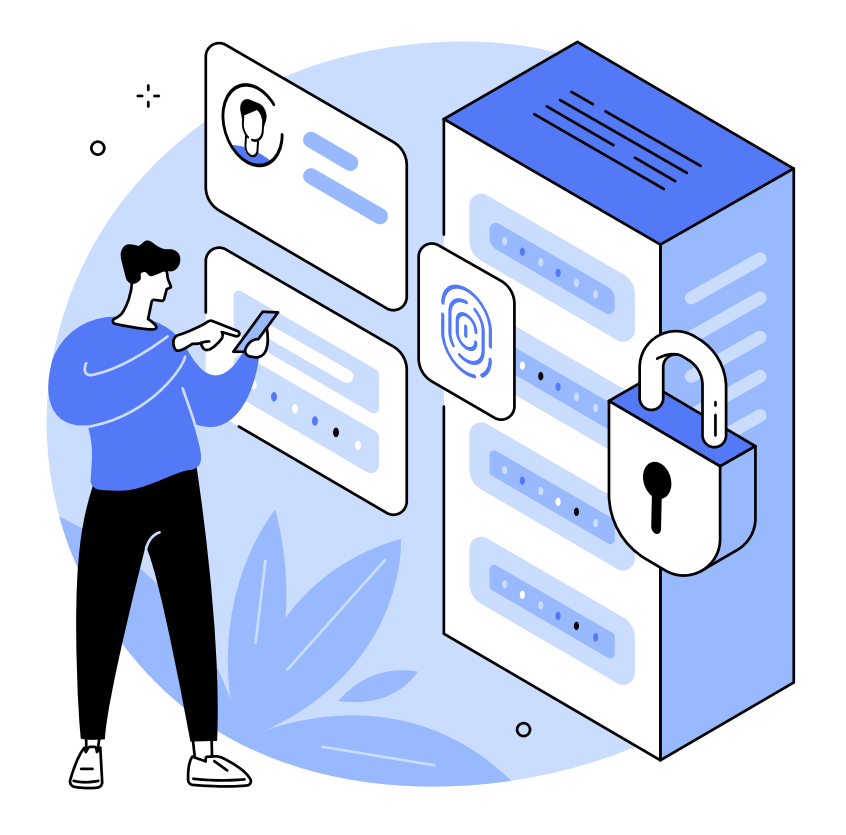

#### Atelier 5 : Communiquer et utiliser les outils en ligne (Drive, office en ligne, Skype, teams,...)

Accueil du groupe :

- Temps d'installation.
- Tour de table individuel pour savoir leur état d'esprit.
- Rappel des éléments abordés la séance dernière.

Les outils en ligne (1h) :

- Bien utiliser sa messagerie MAIL
- Utiliser un drive (google/one drive)
- Utiliser Office 365 en ligne (via EDGE)
- Utiliser les logiciels de Visio. (Skype, Teams, etc)
- Outils pratiques (Scribens, recherche par image, modification de format, Chat GPT, ...)

Réseaux Sociaux (1h) :

- Définition d'un réseau social, savoir les repérer et naviguer dessus.
- Impacts dans notre société : expliquer l'effet des réseaux sociaux, les enjeux politiques et économiques de ces derniers, la place des réseaux sociaux au sein des nouvelles générations.
- Danger et Abus des réseaux sociaux : Savoir où sont les dangers (Arnaque, prédateur Numérique etc.)? Comment les éviter, les signaler?
- Le Bon Coin, présentation et utilisation + installation application.

Mot de la fin

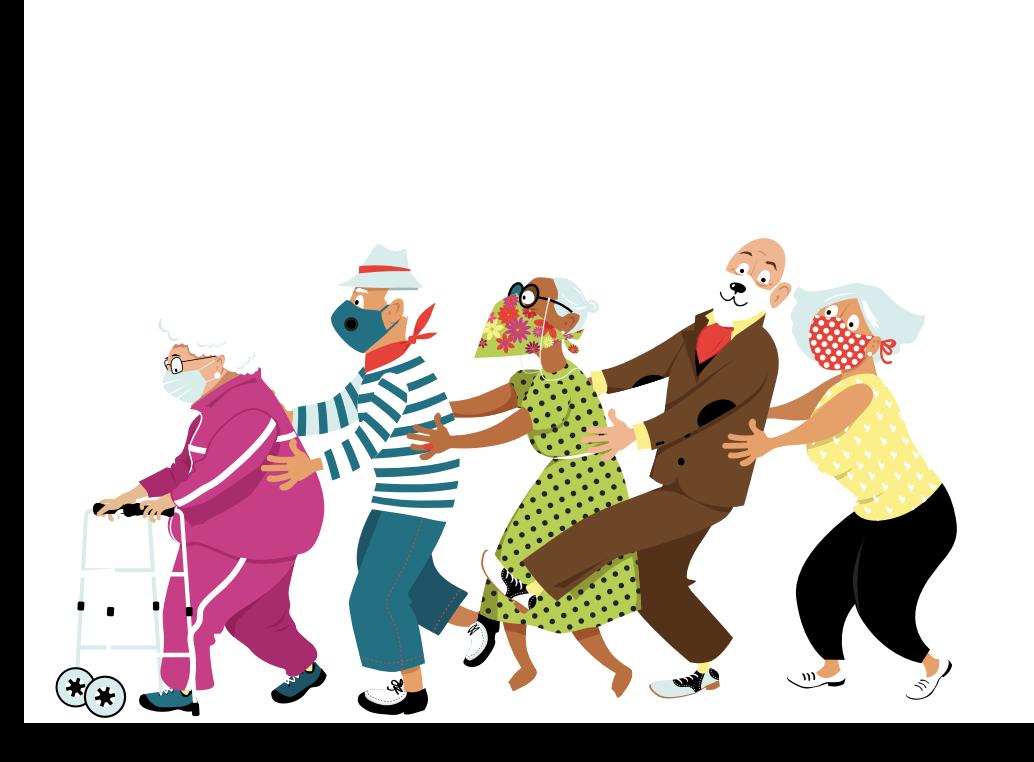

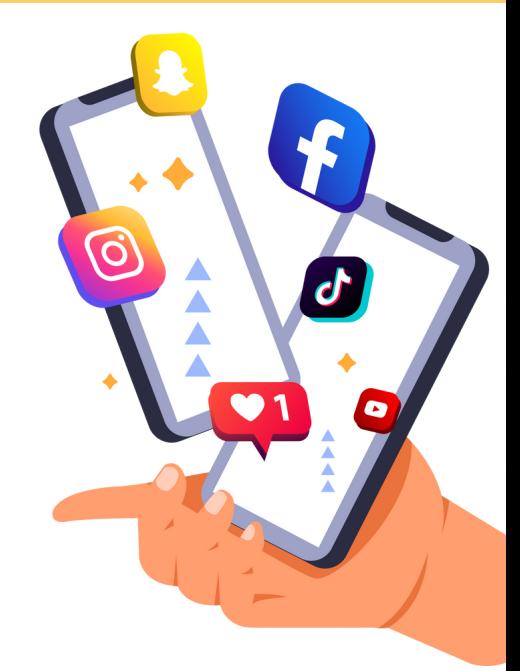

#### Atelier 6 : Site administratif et site pratique. Comment bien les utiliser.

Accueil du groupe :

- Temps d'installation.
- Tour de table individuel pour savoir leur état d'esprit.
- Rappel des éléments abordés la séance dernière.

Sites administratifs (1h30) :

- Créer ou utiliser son compte avec les principaux acteurs publics et privés.
- SNCF (horaires, billets). Effectuer mes achats et réservations, présentation et utilisation + installation application.
- Ma banque, gérer mes comptes bancaires en toute sécurité, présentation et utilisation + installation application.
- Les Impôts, effectuer ma déclaration obligatoire, présentation et utilisation + installation application.
- Présentation de France Connect.
- Création d'un Compte.
- Ameli (Sécurité Sociale), présentation et utilisation.

Utilisation et cas pratique (Finance publique, CAF etc)

Mot de la fin

• Bilan de fin de séance.

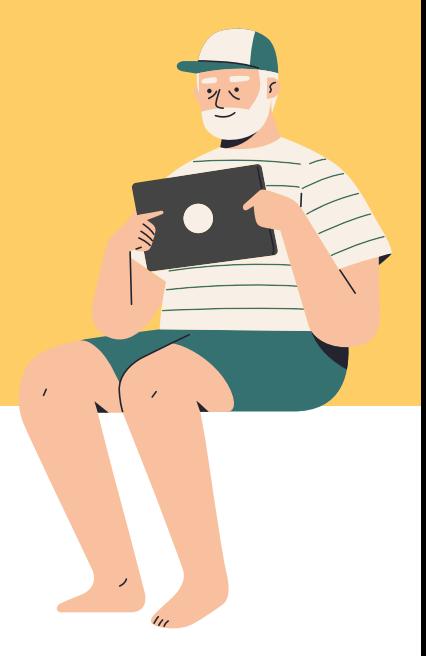

#### Atelier 7 : Approfondissement selon VOS besoins

Accueil du groupe :

- Temps d'installation.
- Tour de table individuel pour savoir leur état d'esprit.
- Rappel des éléments abordés la séance dernière.

Évaluation (1h) :

- Révision des 6 modules à l'aide d'un test d'autonomie numérique.
- Prise en compte de l'évolution collective et individuelle..

Demande spécifique (1h) :

- Présentation des partenaires locaux CCAS / Associations / Maisons des services.
- Communication des numéros et site internet liés à ces derniers..
- Réponse aux demandes spécifiques

Mot de la fin (10min)

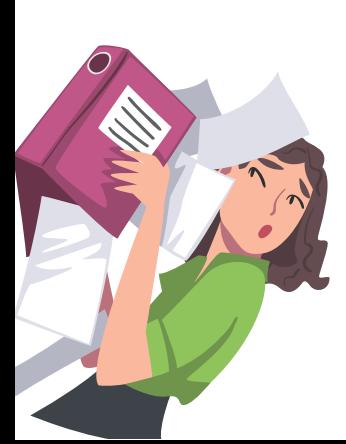